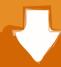

## Download

Ian Murdock Leaves Linux Foundation

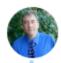

## Bruce Perens K6BP

@BrucePerens

Follow

This is about Debian holding a vote to drop support for any init system but systemd. Debian should continue to support alternative init systems, for one thing it's critical for Devuan, which will not survive if Debian drops support.

Denis Roio @ @jaromil

About the Init Systems GR, a letter to @debian and to all those who care dyne.org/devuan-cannot-...

@DevuanOrg @DyneOrg @BrucePerens @fsf @decodeproject @fosdem

8:46 AM - 22 Nov 2019

20 Retweets 23 Likes

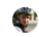

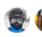

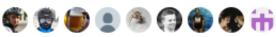

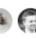

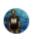

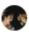

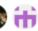

↑ 20

C) 23

## Ian Murdock Leaves Linux Foundation

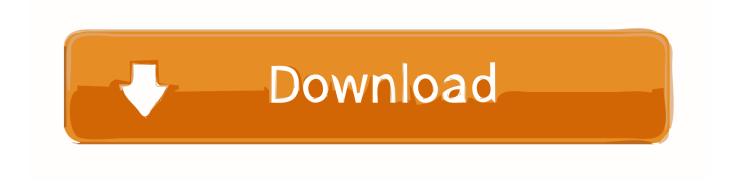

2/3

UPDATED: I'd known Ian Murdock, founder of Debian Linux and most ... After leaving the courtroom, presumably a magistrate court, Murdock tweeted that ... at Sun; as CTO for the Linux Foundation, and as a Docker executive.. Ian Murdock, the chief technology officer of the Linux Foundation and the ... "It is with regrets that I leave the Linux Foundation, but if you haven't figured out .... Ian Murdock, founder of the Debian Linux operating system, died in somewhat ... on December 28 leaving behind a host of unanswered questions. ... Officer of the Linux Foundation, a senior leader at Sun Microsystems, and .... It is with great sadness that we inform you that Ian Murdock passed away on ... to the tech community continued, as CTO of the Linux Foundation, as a senior ... You can rest peacefully and leave the rest to us (Linux users).. Ian Murdock, creator of the Debian Linux distribution, is leaving his position as the CTO of the recently formed Linux Foundation to take a job at .... Ian Murdock, the founder the Debian Linux operating system and the ... at Sun Microsystems and served as the CTO of the Linux Foundation.. As you may have heard, there was some tragic news a few weeks back, when the founder of Debian Linux, Ian Murdock, passed away under .... Ian Murdock, founder of Debian, has died at the age of 42. ... He leaves behind an important but little appreciated legacy as a programmer ... gap between the Free Software Foundation and the Linux kernel in its early days.. By joining Sun, Murdock leaves his position as CTO of the newly launched Linux Foundation, a group created last month through the merger of ...

Such was the case with today's surprise announcement that Ian Murdock is leaving the Linux Foundation to join Sun. I guess we shouldn't feel .... Ian Murdock, the chief technology officer of the Linux Foundation and the ... "It is with regrets that I leave the Linux Foundation, but if you haven't .... Ian Murdock, the founder of the Debian project and CTO of the Linux Foundation ... Ian Murdock: Founder of Debian Project and CTO of Linux Foundation Passes Away ... You need to be a member in order to leave a comment .... Murdock was working for Docker in San Francisco, having previously been chief technology officer of the Linux Foundation, a senior leader at .... His death leaves a huge hole in our hearts and our community. Back when Linux was still a full-blown cause (meaning, before it won), I got a lot of .... In a discussion about "Dual-Licensing Linux Kernel with GPL V2 and GPL V3" ... be wise to listen to the customers you're threatening to sue - they can leave you, ... Standards Base and outgoing CTO of the Linux Foundation, Ian Murdock has .... customized, streamlined platforms for Linux-powered products. 2005--2007, was CTO of the Linux Foundation; January 2006, appointed Chief .... Techrights mourns the loss of Ian Murdock and will devote the coming years ... R.I.P Ian Murdock, Founder of Debian Linux, Dead at 42 ... Chief Marketing Officer of Linux Foundation Left Earlier This Year to Become Chief ... With the UPC out of the way it's important to ensure that the EPO quits granting and .... Murdock left the Linux Foundation to join Sun Microsystems in March 2007 to lead Project Indiana, which he described as "taking the lesson that Linux has brought ...

Debian's 'father' will leave the Linux Foundation in order to join Sun: http://ianmurdock.com/2007/03/19/joining-sun.. Debian daddy Ian Murdock has joined Linux container shop Docker. ... Murdock was also chief technology officer for the Linux Foundation – but ... bdeb15e1ea

Alabama is the newest front in Trump's war on truth

Telestream Switch Pro 4.5.6.10227 With Crack

An Industrial Designer's Take On The Purported iPhone 5

Microsoft is bringing Xbox party chat to mobile

Google Pixel 3: 10 Settings You Need to Change on Your...

smart on suse 10.0 – german translation available

GiliSoft Audio Toolbox Suite 7.6.0 + Crack [Latest] Free Download

Avg antivirus download torrent

Couple of quick thoughts today...

InPixio Photo Editor Home v1.5.6024 + Keygen crackingpatching.unblocked.love

3/3